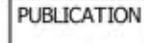

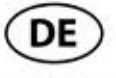

## **GEFAHR**

Airbageinheit kann ungewollt auslösen!

Airbageinheit ist ein pyrotechnisches Bauteil, das bei unsachgemäßer Handhabung zum Tode führen kann! Nur speziell geschulte Mitarbeiter dürfen Arbeiten am Airbagsystem ausführen.

Batterien abklemmen.

Airbageinheit immer mit der gepolsterten Seite nach oben ablegen.

Airbageinheit immer in einer geeigneten Verpackung transportieren.

Airbageinheit nicht unbeaufsichtigt liegenlassen, sondern in einem geeignetem Schrank sicher verschließen. Airbageinheit nicht öffnen, oder reparieren.

Abbildung 1

Airbageinheit nur in unbeschädigtem Zustand verbauen.

Keine Messungen mit einer Prüflampe oder einem Multimeter an der Airbageinheit durchführen.

Schutzbrille und Schutzhandschuhe tragen.

Beim Wiederanschließen der Batterie darf sich keine Person im Fahrzeug befinden.

## Ausbau:

Lenkrad in Mittelstellung bringen und Lenkschloss einrasten lassen.

Zündung ausschalten.

Nach ausschalten der Zündung 20 Minuten warten.

Minuspol der Batterie abklemmen.

Wartezeit von mindestens 10 min einhalten.

Abdeckung(en) - Schalthebel vorsichtig abhebeln und über Schaltknauf stülpen. (1) Elektr. - Steckverbindungen trennen. Schraube(n) - Abdeckung ausschrauben. (2) Abdeckung(en) für Armaturenbrett seitlich ausbauen. (3) (siehe Abbildung 1)

ь 3  $\overline{2}$ 1

1 Abdeckung(en) - Schalthebol

2 Schraube(n) - Abdeckung

3 Abdeckung(en) für **Continued** 

ZF SERVICES PROTECH

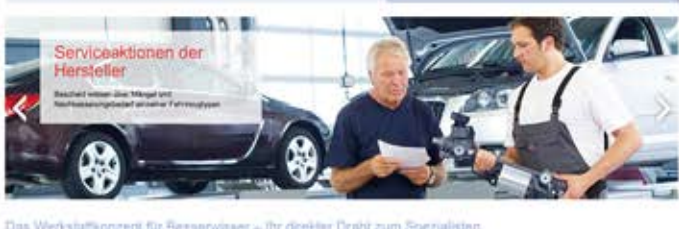

Das Werkstaffkonzent für Benann the deal-tax Dealer zum Spezialister

SACHS UNIORDER THEY OFFICE

Œ

Dieses Dokument ist auf TechCorner nicht mehr verfügbar. Um diesen und weitere Inhalte einzusehen, registrieren Sie sich jetzt für ZF Services [pro]Tech. Weitere Informationen sowie das Anmeldeformular finden Sie unter

https://protech.zf.com